# RESTful API Design using Python Flask, Part 3 of 3: Update and Testing

### page 1

Meet the expert: Jorge Escobar is an engineer at FINDMINE. In addition to being a consultant and working with companies like MongoDB, Venmo and Knewton he also has a passion for teaching and is an instructor for Stone River eLearning

Prerequisites: • A computer with internet access and administrative access to install packages

- Good understanding of how to use the command line interface, internet and code editors
- Good knowledge of the Flask web framework

**Runtime: 01:57:19** 

Course description: Learn RESTful API design using Python Flask. Flask is the most popular web framework for developers. This course covers End Points, Database Updating and Deleting, as well as testing and search.

## Course outline:

### **Store End Point**

- Introduction
- Starting the Store End Point
- The JSON Schema Library
- The Store API File
- · Trying out the Stores End Point
- Summary

### **Update PUT and DELETE**

- Introduction
- UPDATED Implementing PUT and DELETE
- Implementing pagination on GET all stores
- Store Tests
- Summary

# **Initial CRUD**

- Introduction
- Pet Endpoint Initial CRUD
- Finishing Pet GET POST and Postman Tests
- Pets PUT and DELETE
- Summary

# **Pet Tests**

- Introduction
- Pets Tests
- Pets Pagination Tests
- Summary

## **Testing and Search**

- Introduction
- Get all pets in a store endpoint
- Test the get all pets in a store endpoint
- Search pets with filters
- Conclusion
- Summary

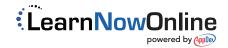